# <span id="page-0-0"></span>Ubungen zur "Theorie der Programmierung" - SoSe2015 ¨ Freitag 12:15-13:45, Martenstr. 3, Raum 02.133-113

#### Daniel Hausmann

daniel.hausmann@fau.de

Friedrich-Alexander-Universität Erlangen Department Informatik

Lehrstuhl 8

June 24, 2015

**KORK ERKER ADE YOUR** 

<span id="page-1-0"></span>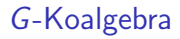

Für einen Mengenoperator (Funktor) G ist eine G-Koalgebra  $\mathfrak{M}$  eine Struktur der Form (M Trägermenge von  $\mathfrak{M}$ )

 $\alpha : M \to GM$ 

G-Koalgebramorphismus  $f : \mathfrak{M} \to \mathfrak{N}$ :

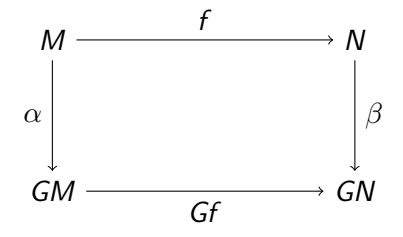

 $G$ -Koalgebra  $\mathfrak M$  heißt final, gdw. es für jede  $G$ -Koalgebra  $\mathfrak N$  genau einen G-Koalgebramorphismus  $t : \mathfrak{N} \to \mathfrak{M}$  gibt.

### <span id="page-2-0"></span>Kodatentypen (mit Alternativen)

Für 
$$
GX = \sum_{i=1}^{n} A_i \times X^{k_i}
$$
 wird G-Koalgebra definiert durch Signatur Σ:

Alternativen  $d_1, \ldots, d_n$ 

**■** für  $i \in \{1, ..., n\}$  je  $k_i + 1$  **Observer** (Destruktoren):

 $t_{ij}: d_i \to d$  für  $j \in \{1, \dots k_i\}$  und  $h_i: d_i \to a_i$  mit  $[[a_i]] = A_i$ 

Koalgebra  $\mathfrak{N}$  besteht aus Träger  $N = \bigcup_{i=1}^{n} \mathfrak{N}[\![d_i]\!]$  und Funktionen

$$
\mathfrak{N}\llbracket t_{ij} \rrbracket : \mathfrak{N}\llbracket d_i \rrbracket \to N \qquad \qquad \mathfrak{N}\llbracket h_i \rrbracket : \mathfrak{N}\llbracket d_i \rrbracket \to A_i
$$

## Korekursion

Ein G-Koalgebramorphismus  $f : \mathfrak{M} \to \mathfrak{N}$  in die finale G-Koalgebra  $\mathfrak{N}$ kann durch Korekursion eindeutig definiert werden:

$$
\blacksquare f[\mathfrak{M}[d_i]] \subseteq \mathfrak{N}[d_i]
$$

$$
\blacksquare \mathfrak{N}[[h_i]](f(x)) = \mathfrak{M}[[h_i]](x)
$$

$$
\blacksquare \mathfrak{N}[\![t_{ij}]\!](f(x)) = f(\mathfrak{M}[\![t_{ij}]\!](x))
$$

## <span id="page-3-0"></span>Ubung 8 - Ein koinduktives Animationsstudio ¨

```
codata Animation where
  sprite : Animation \rightarrow Sprite
  advance : Animation \rightarrow Animation
sprite (logp (Cons s ss)) = sadvance (loop (Cons s ss)) = loop (snoc ss s)
sprite (loop Nil) = blankSprite
advance (loop Nil) = loop Nil
```
**1** Es sei *walk\_right* =  $[s1, s2, s3, s4, s5, s6]$ :

Was ist das Ergebnis der Auswertung des folgenden Terms? sprite (advance (advance (advance (loop walk\_right )))) Ubung 8 - Ein koinduktives Animationsstudio ¨ 2 Definieren Sie eine korekursive Funktion  $delay$  : Animation  $\rightarrow$  Animation, die die folgende Eigenschaft für alle  $n \in \mathbb{N}$  erfüllt: sprite (advance<sup>n</sup> (delay a)) =  $\begin{cases}$  sprite a falls n = 0 sprite (advance $^{n-1}$  a) falls  $n>0$ 

- 3 Definieren Sie eine korekursive Funktion halfspeed : Animation  $\rightarrow$  Animation, die jeden Frame verzögert.
- 4 Definieren Sie zwei Funktionen doublespeed e, doublespeed o: **Animation**  $\rightarrow$  **Animation** korekursiv, so dass *doublespeed* e alle ungeraden und *doublespeed* o alle geraden Frames überspringt.

Hinweis: Möglicherweise werden Sie eine Hilfsfunktion definieren müssen

#### Ubung 8 - Ein koinduktives Animationsstudio ¨

- 5 Definieren Sie mittels Korekursion eine Funktion prepend : List Sprite  $\rightarrow$  Animation  $\rightarrow$  Animation welche eine einmalig abzuspielende Startsequenz vor einer Animation einfügt.
- 6 Wir nehmen an, dass eine Funktion compatible : Sprite  $\rightarrow$  Sprite  $\rightarrow$  Bool gegeben ist. Definieren Sie eine Funktion *transition* : Animation  $\rightarrow$  Animation  $\rightarrow$  Animation, so dass *transition a1 a2* eine Animation ist, die so lange a1 abspielt, bis ein mit dem ersten Sprite von a2 kompatibles Sprite erreicht wird, und sodann zu  $a2$  übergeht.

**KORK ERKER ADE YOUR** 

#### <span id="page-6-0"></span>**Bisimulation**

```
Eine binäre Relation R \subseteq M \times M heißt Bisimulation auf einer
G-Koalgebra \mathfrak{M} mit n Alternativen d_1, \ldots, d_n genau dann wenn für alle
(s, t) \in R und alle 1 \le i \le n gilt:
        Wenn s\mathbb{Q}\mathfrak{M}[\![d_i]\!], dann
               t@\mathfrak{M}[\![d_i]\!]\mathbb{D}\mathfrak{M}[h_i](s) = \mathfrak{M}[h_i](t)\blacksquare \mathfrak{M}[t<sub>ij</sub>](s) R \mathfrak{M}[t<sub>ij</sub>](t) für alle 1 \leq j \leq k_i
```
Satz: Koinduktion

```
Wenn R Bisimulation ist und s R t, dann s = t.
```
Beobachte:  $id_M$  ist Bisimulation; sind R und S Bisimulationen, dann ist auch  $R \cup S$  Bisimulation.

**KORK ERKER ADE YOUR** 

#### Ubung 9 - Koinduktion

- **1** Es seien a und b zwei Terme des Typs Animation. Um mittels Koinduktion zu zeigen, dass  $a = b$  gilt, müssen wir eine **Bisimulation** R (für den Typ **Animation**) finden, so dass a R b. Definieren Sie den Begriff einer Bisimulation für den Typ Animation. 2 Beweisen Sie die folgenden Eigenschaften mittels Koinduktion.
	- 1  $\forall$  a, doublespeed e (halfspeed a) = a
		- 2  $∀a$ , doublespeed e a = doublespeed o (delay a)
		- **3**  $\forall s$  t ts, compatible s t = False  $\Rightarrow$ transition (loop [s]) (loop (Cons t ts)) = loop [s]
		- 4  $\forall s$  ss t ts, compatible s t = True  $\Rightarrow$ transition (loop (Cons s ss)) (loop (Cons t ts)) = prepend  $[s]$  (loop (snoc ts t))

Hinweis: Möglicherweise müssen Sie den Kandidaten für Ihre Bisimulation vergrössern.

```
Ubung 10 - Ein koinduktiver zustandsloser Server
```
#### codata Requests a where

eof : Requests a@closed  $\rightarrow$  () retry : Requests a@waiting  $\rightarrow$  Requests a request : Requests a@ready  $\rightarrow$  a consume : Requests a@ready  $\rightarrow$  Requests a

Drei Verbindungen:

```
eof oops = ()
```
 $retry$  indecisive  $=$  indecisive

```
request ( forever a) = a
consume (forever a) = forever a
```
#### Ubung 10 - Ein koinduktiver zustandsloser Server ¨

Serielle Komposition von Verbindungen:

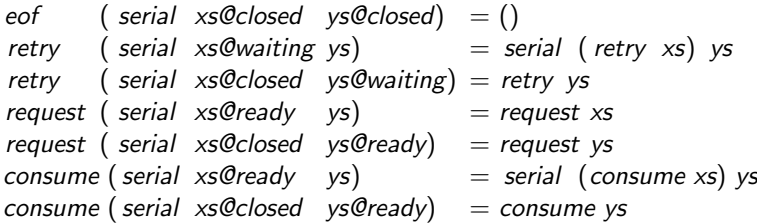

1 Definieren Sie den Begriff einer Bisimulation für den Typ Requests a.

2 Beweisen Sie die folgenden Eigenschaften mittels Koinduktion:

\n- **1** 
$$
\forall s
$$
, serial  $oops = s$
\n- **2**  $\forall r$ , serial  $r$   $oops = r$
\n- **3**  $\forall s$ , serial *indecisive*  $s =$  *indecisive*
\n- **4**  $\forall a \, s$ , serial (*forever a*)  $s =$  *forever a*
\n

```
Ubung 10 - Ein koinduktiver zustandsloser Server ¨
 3 Definieren Sie eine Funktion par, die zwei Verbindungen
     parallelisiert und beweisen Sie:
       1 \forall s, par oops s = s2 \forall r, par r oops = r
       3 \forall s, par indecisive s = serial s indecisive
       \overline{4} \forall r, par r indecisive = serial r indecisive
       5 \forall a b, par ( intermittent a) ( intermittent b) = alternate a b,
          wobei
          request ( alternate a b) = a
          consume (alternate a b) = alternate b a
          request (intermittent a) = a
          consume (intermittent a) = waiting a
            where retry (waiting a) = intermittent a
```